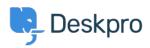

<u>Kunskapsbas</u> > <u>Developer & Reporting</u> > <u>Deskpro API</u> > <u>Getting started with Deskpro development</u>

## **Getting started with Deskpro development**

Ben Henley - 2023-09-19 - Kommentarer (0) - Deskpro API

There are several ways you can work with Deskpro as a developer:

The Deskpro REST web API - comes with its own PHP SDK.

You can learn more about extending Deskpro with apps and widgets in our Developers Guide.